#### CSE P 501 – Compilers

#### Code Shape I – Basic Constructs Hal Perkins Autumn 2011

# Agenda

#### Mapping source code to x86

- Mapping for other common architectures follows same basic pattern
- Now: basic statements and expressions
  - We'll go quickly since this is probably review for many and pretty straightforward
- Next: Object representation, method calls, and dynamic dispatch

#### **Review: Variables**

For us, all data will be in either: A stack frame (method local variables) An object (instance variables) Local variables accessed via ebp mov eax, [ebp+12] Instance variables accessed via an object address in a register

Details later

#### **Conventions for Examples**

- Examples show code snippets in isolation
- Real code generator needs to deal with things like:
  - Which registers are busy at which point in the program
  - Which registers to spill into memory (pushed onto stack or stored in stack frame) when a new register is needed and no free ones are available
- Register eax used below as a generic example
  - Rename as needed for more complex code
- Also includes a few peephole optimizations

#### **Code Generation for Constants**

Source

17

- **x86**
- mov eax,17
- Idea: realize constant value in a register

# Optimization: if constant is 0 xor eax,eax

#### Assignment Statement

Source

var = exp;

**x86** 

<code to evaluate exp into, say, eax> mov [ebp+offset<sub>var</sub>],eax

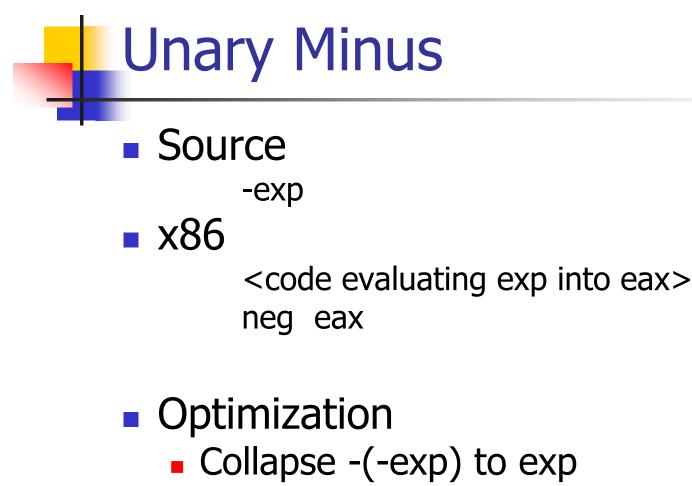

Unary plus is a no-op

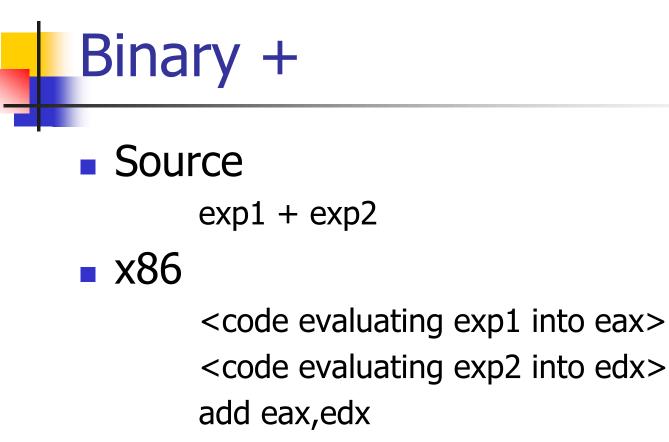

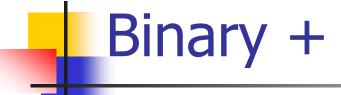

Optimizations

- If exp2 is a simple variable or constant add eax,exp2
- Change exp1 + (-exp2) into exp1-exp2
- If exp2 is 1
  - inc eax
  - Surprisingly, the Intel optimization guide recommends against this on newer processors

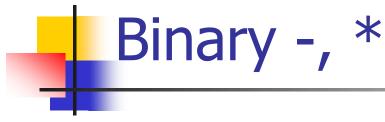

- Same as +
  - Use sub for (but not commutative!)
  - Use imul for \*
- Optimizations
  - Use left shift to multiply by powers of 2
    - If your multiplier is really slow or you've got free scalar units and multiplier is busy, 10\*x = (8\*x)+(2\*x)
  - Use x+x instead of 2\*x, etc. (faster)
  - Use dec for x-1

### **Integer Division**

- Ghastly on x86
  - Only works on 64 bit int divided by 32-bit int
  - Requires use of specific registers
- Source

exp1 / exp2

**x86** 

<code evaluating exp1 into eax ONLY>

<code evaluating exp2 into ebx>

cdq ; extend to edx:eax, clobbers edx

idiv ebx ; quotient in eax; remainder in edx

### **Control Flow**

- Basic idea: decompose higher level operation into conditional and unconditional gotos
- In the following, j<sub>false</sub> is used to mean jump when a condition is false
  - No such instruction on x86
  - Will have to realize with appropriate sequence of instructions to set condition codes followed by conditional jumps
  - Normally wouldn't actually generate the value "true" or "false" in a register

Source

While

while (cond) stmt

**x86** 

test: <code evaluating cond>

 $j_{\text{false}}$  done

<code for stmt>

jmp test

done:

Note: In generated asm code we'll need to create a unique label name for each loop, conditional statement, etc.

### **Optimization for While**

#### Put the test at the end

- jmp test
- loop: <code for stmt>
- test: <code evaluating cond>
  - $\boldsymbol{j}_{true}$  loop
- Why bother?
  - Pulls one instruction (jmp) out of the loop
  - Avoids a pipeline stall on jmp on each iteration
    - But modern processors can predict control flow and avoid stalls
- Easy to do from AST or other IR; not so easy if generating code on the fly (e.g., recursive descent 1pass compiler)

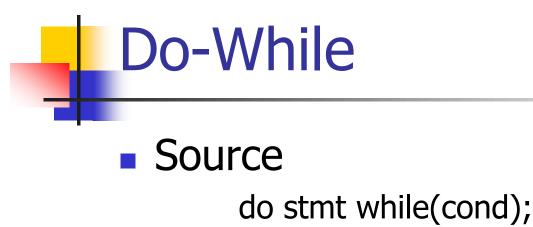

**x86** 

loop: <code for stmt> <code evaluating cond>  $j_{true}$  loop

If Source if (cond) stmt **x86** <code evaluating cond>  $j_{\text{false}}$  skip <code for stmt> skip:

**If-Else** Source if (cond) stmt1 else stmt2 ■ x86 <code evaluating cond> j<sub>false</sub> else <code for stmt1> jmp done else: <code for stmt2> done:

## Jump Chaining

- Observation: naïve code gen can will produce jumps to jumps
- Optimization: if a jump has as its target an unconditional jump, change the target of the first jump to the target of the second
  - Repeat until no further changes

#### **Boolean Expressions**

What do we do with this?

x > y

- Expression evaluates to true or false
  - Could generate the value in a register (0/1 or whatever the local convention is)
  - But normally we don't want/need the value; we're only trying to decide whether to jump

### Code for exp1 > exp2

 Basic idea: designate jump target, and whether to jump if the condition is true or if false

 Example: exp1 > exp2, target L123, jump on false

<evaluate exp1 to eax>

<evaluate exp2 to edx>

cmp eax,edx

jng L123

#### **Boolean Operators:** !

- Source
  - ! exp
- Context: evaluate exp and jump to L123 if false (or true)
- To compile !, reverse the sense of the test: evaluate exp and jump to L123 if true (or false)

#### Boolean Operators: && and ||

- In C/C++/Java/C#, these are shortcircuit operators
  - Right operand is evaluated only if needed
- Basically, generate if statements that jump appropriately and only evaluate operands when needed

#### Example: Code for &&

Source

if (exp1 && exp2) stmt

**x86** 

<code for exp1> j<sub>false</sub> skip <code for exp2> j<sub>false</sub> skip <code for stmt>

skip:

#### Example: Code for ||

- Source
  - if (exp1 || exp2) stmt
- **x86** 
  - <code for exp1> j<sub>true</sub> doit <code for exp2> j<sub>false</sub> skip doit: <code for stmt> skip:

#### **Realizing Boolean Values**

- If a boolean value needs to be stored in a variable or method call parameter, generate code needed to actually produce it
- Typical representations: 0 for false, +1 or -1 for true
  - C specifies 0 and 1 if stored; we'll use that
  - Best choice can depend on machine instructions; normally some convention is established during the primeval history of the architecture

#### **Boolean Values: Example**

#### Source

var = bexp ;

**x86** 

<code for bexp>
 j<sub>false</sub> genFalse
 mov eax,1
 jmp storeIt
genFalse:
 mov eax,0
storeIt: mov [ebp+offset<sub>var</sub>],eax ; generated by asg stmt

#### Better, If Enough Registers

#### Source

var = bexp ;

**x86** 

xor eax,eax <code for bexp> j<sub>false</sub> storeIt inc eax storeIt: mov [ebp+offset<sub>var</sub>],eax ; generated by asg stmt

 Or use conditional move (movecc) instruction – avoids pipeline stalls due to conditional jumps

#### Better yet: setcc

Source

var = x < y;

**x86** 

mov eax,[ebp+offset<sub>x</sub>] ; load x
cmp eax,[ebp+offset<sub>y</sub>] ; compare to y
set1 al ; set low byte eax to 0/1
movzx eax,al ; zero-extend to 32 bits
storeIt: mov [ebp+offset<sub>var</sub>],eax ; generated by asg stmt

- Gnu mnemonic for movzx (byte->dbl word) is movzbl
- Or use conditional move (movecc) instruction for sequences like x = y<z ? y : z</li>

#### **Other Control Flow: switch**

- Naïve: generate a chain of nested if-else's
- Better: switch is intended to allow an O(1) selection, provided the set of switch values is reasonably compact
- Idea: create a 1-D array of jumps or labels and use the switch expression to select the right one
  - Need to generate the equivalent of an if statement to ensure that expression value is within bounds

Source switch (exp) { case 0: stmts0; case 1: stmts1; case 2: stmts2; }

Switch

#### **X86**

```
<put exp in eax>
"if (eax < 0 || eax > 2)
    jmp defaultLabel"
mov eax,swtab[eax*4]
jmp eax
    .data
swtab dd L0
    dd L1
    dd L2
    .code
L0: <stmts0>
L1: <stmts1>
```

```
L2: <stmts2>
```

#### Arrays

- Several variations
- C/C++/Java
  - 0-origin; an array with n elements contains variables a[0]...a[n-1]
  - Multiple dimensions; row major order
- Key step is to evaluate a subscript expression and calculate the location of the corresponding element

#### 0-Origin 1-D Integer Arrays

Source

exp1[exp2]

**x86** 

<evaluate exp1 (array address) in eax>
<evaluate exp2 in edx>
address is [eax+4\*edx] ; 4 bytes per element

### 2-D Arrays

- Subscripts start with 1 (default)
- C, etc. use row-major order
  - E.g., an array with 3 rows and 2 columns is stored in this sequence: a(1,1), a(1,2), a(2,1), a(2,2), a(3,1), a(3,2)
- Fortran uses column-major order
  - Exercises: What is the layout? How do you calculate location of a(i,j)? What happens when you pass array references between Fortran and C/etc. code?
- Java does not have "real" 2-D arrays. A Java 2-D array is a pointer to a list of pointers to the rows

## a(i,j) in C/C++/etc.

- To find a(i,j), we need to know
  - Values of i and j
  - How many *columns* the array has
- Location of a(i,j) is
  - Location of a +  $(i-1)^*(\#of \ columns) + (j-1)$
- Can factor to pull out load-time constant part and evaluate that once – no recalculating at runtime

#### **Coming Attractions**

- Code Generation for Objects
  - Representation
  - Method calls
  - Inheritance and overriding
- Strategies for implementing code generators
- Code improvement optimization